*Didaktische Konzepte des computerunterstützten Mathematikunterrichts am Beispiel des Projektes*

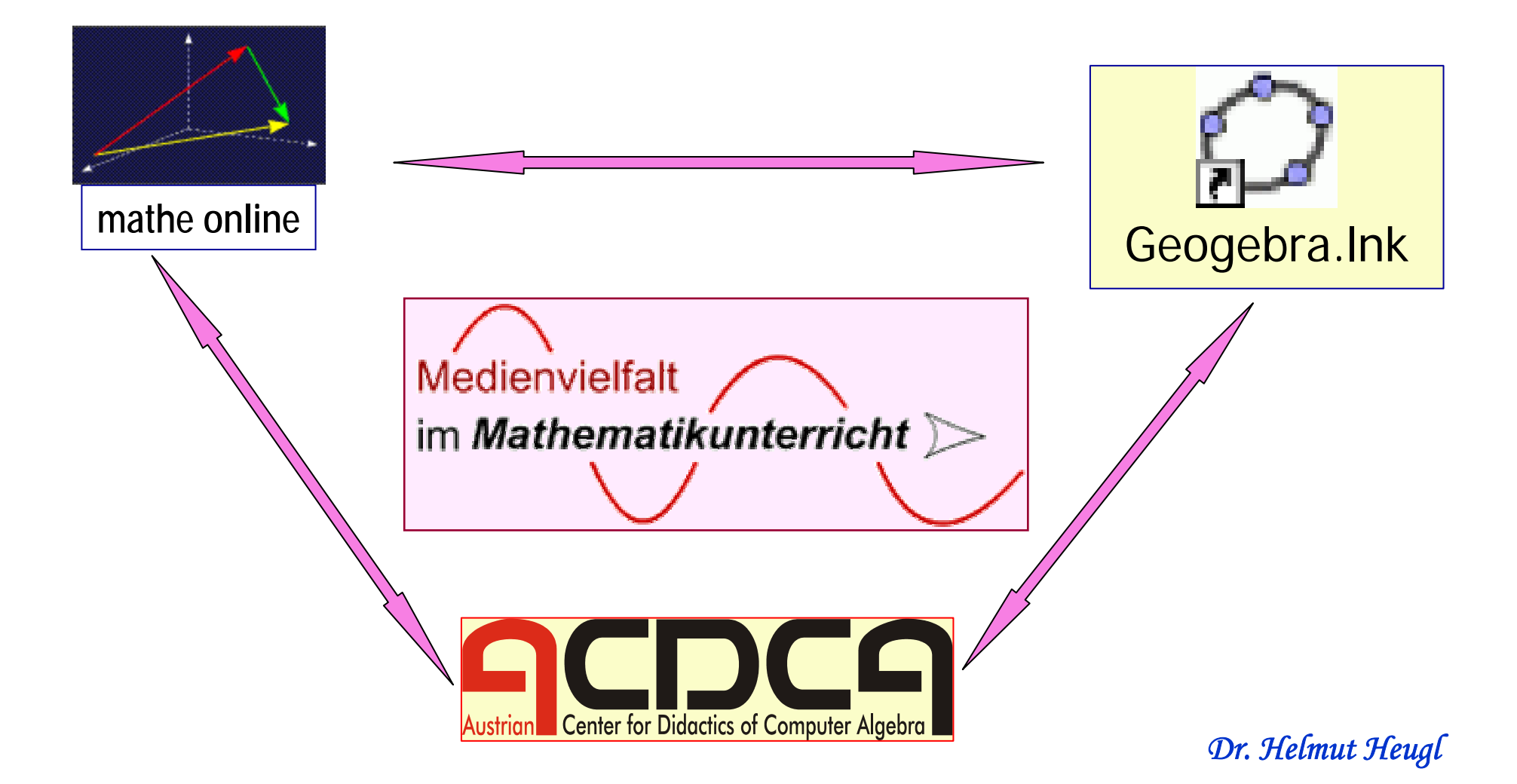

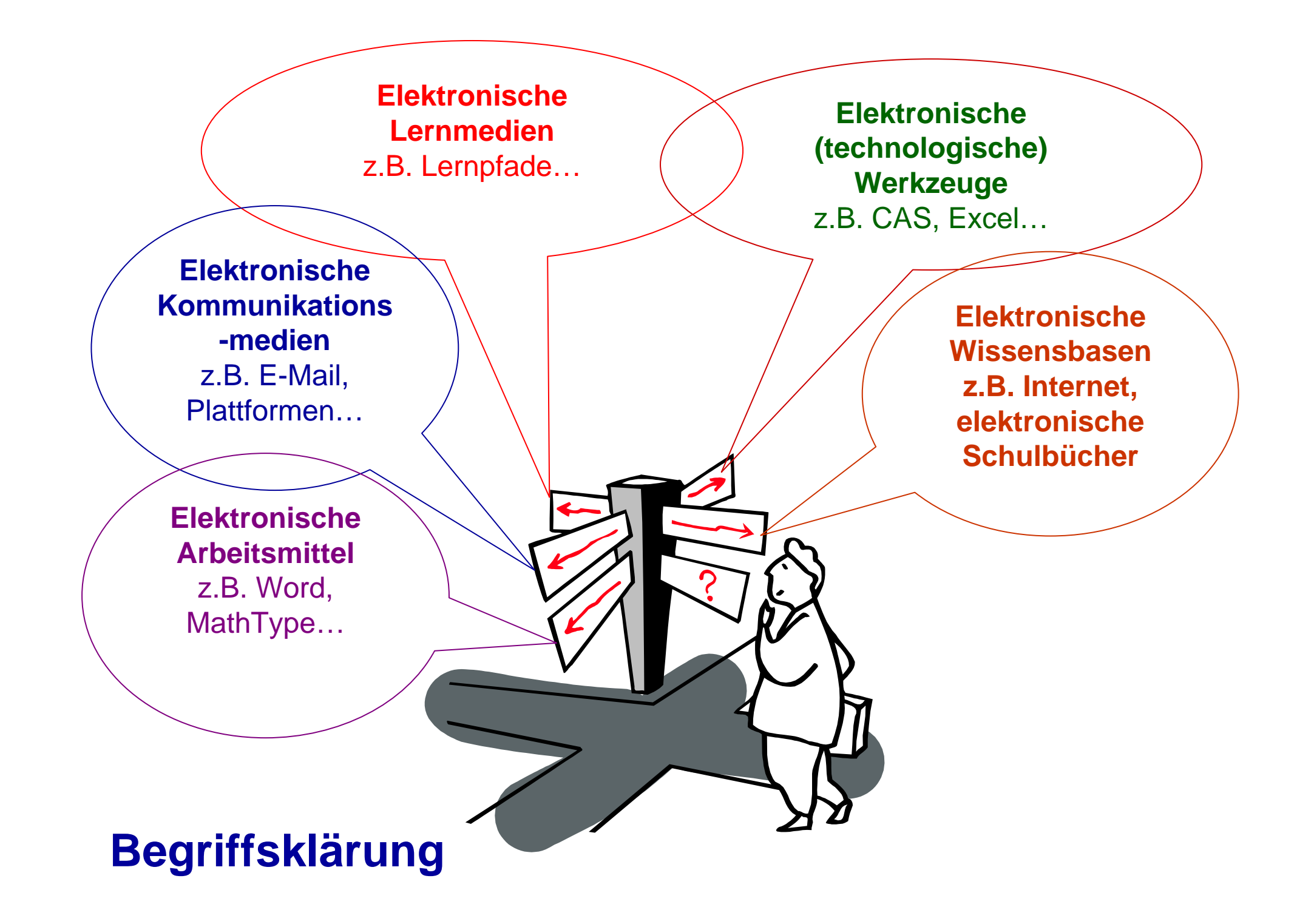

#### **Traditioneller Unterricht**

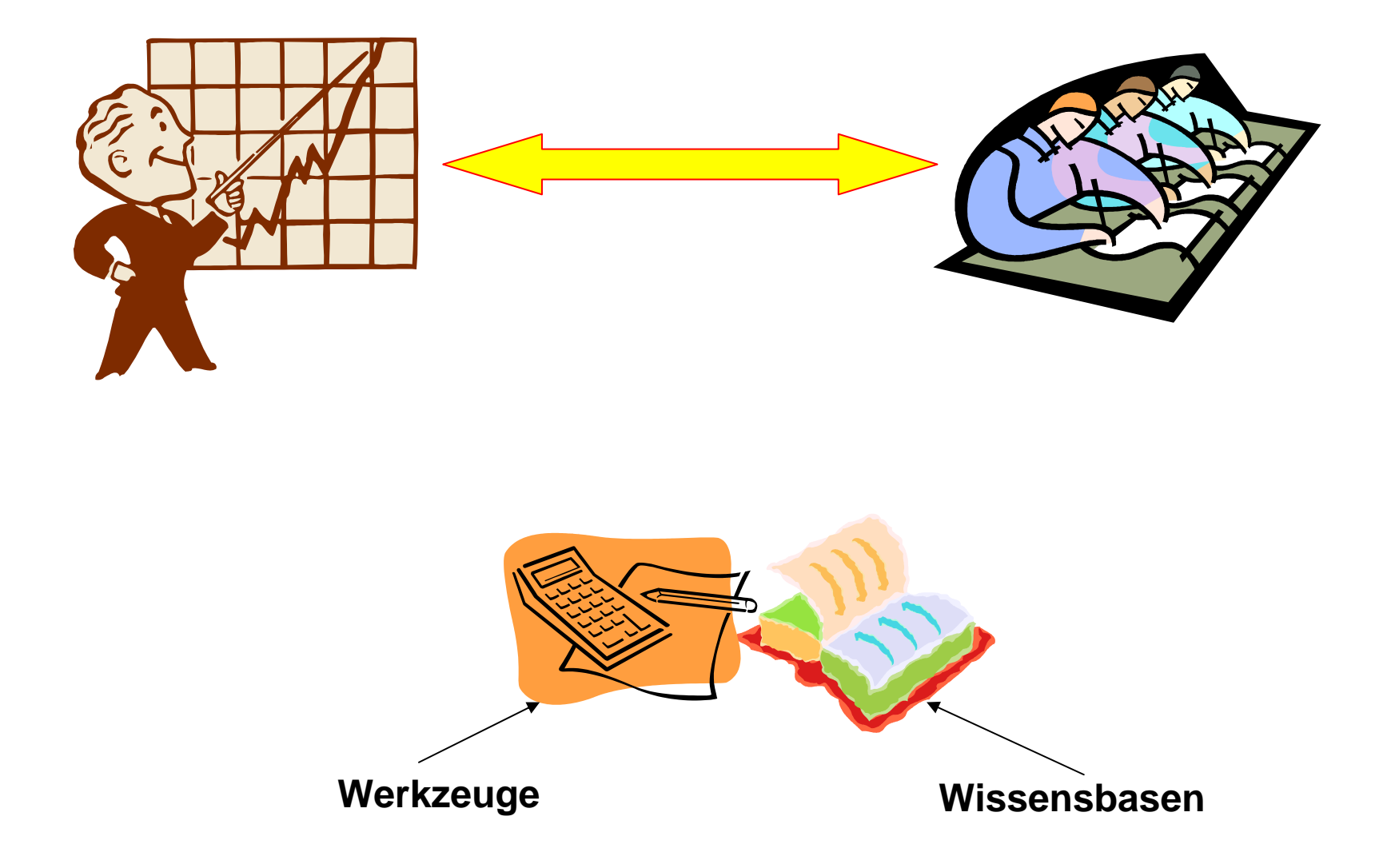

#### **Traditioneller Unterricht**

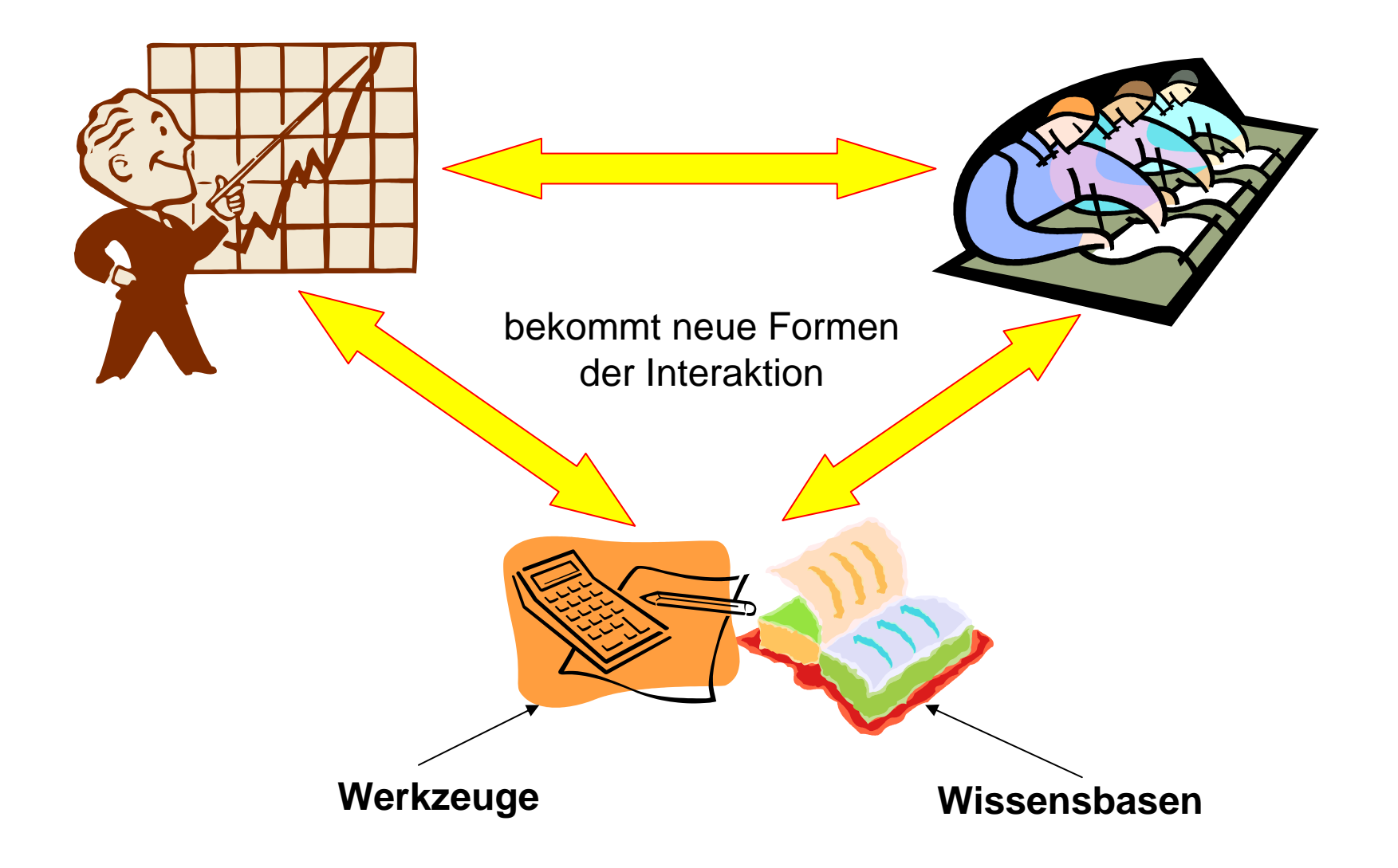

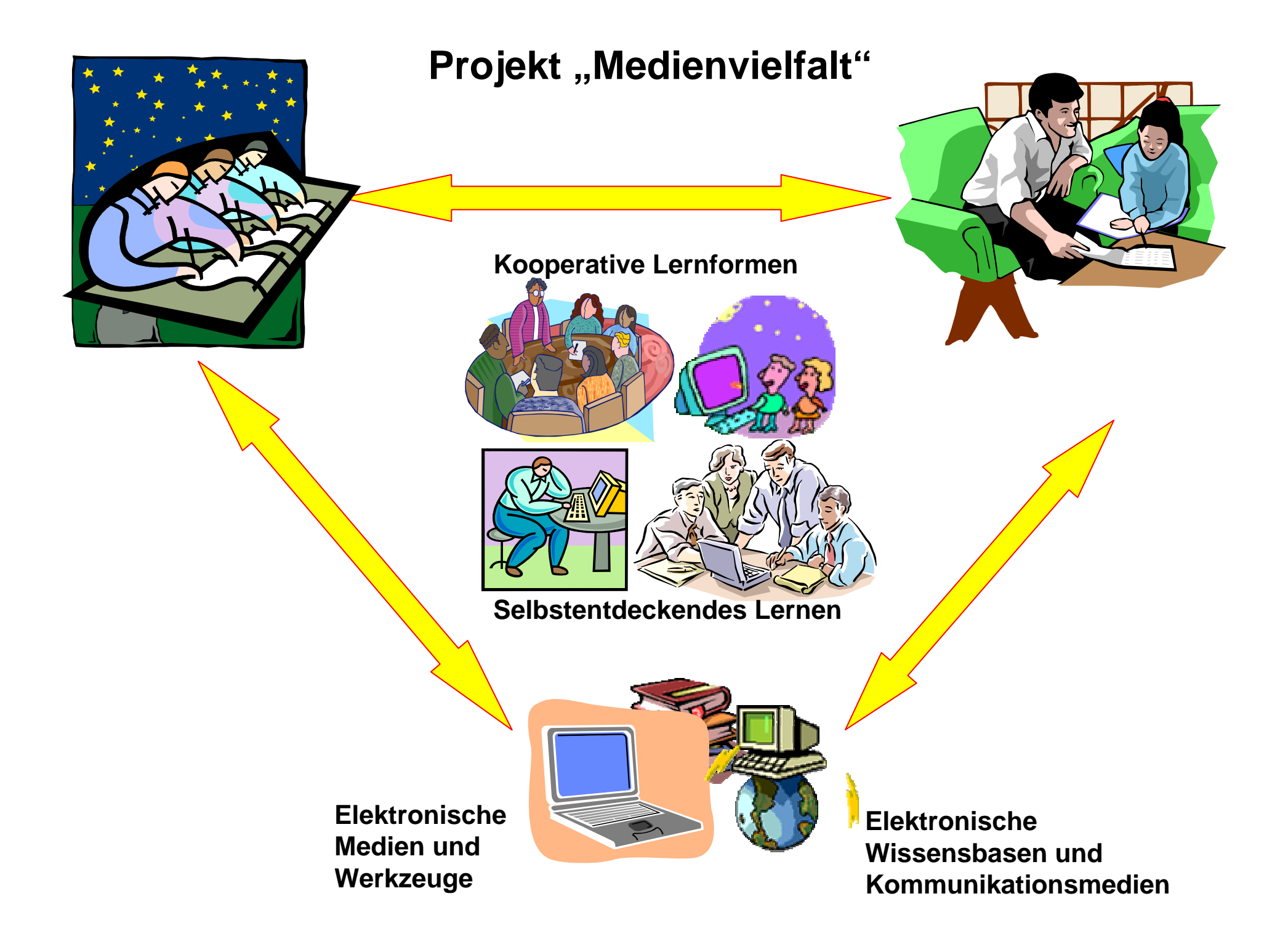

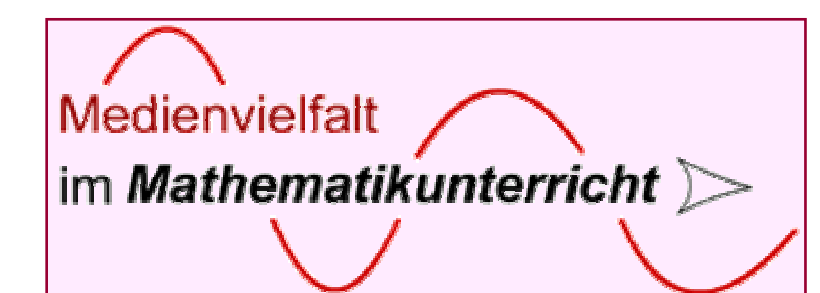

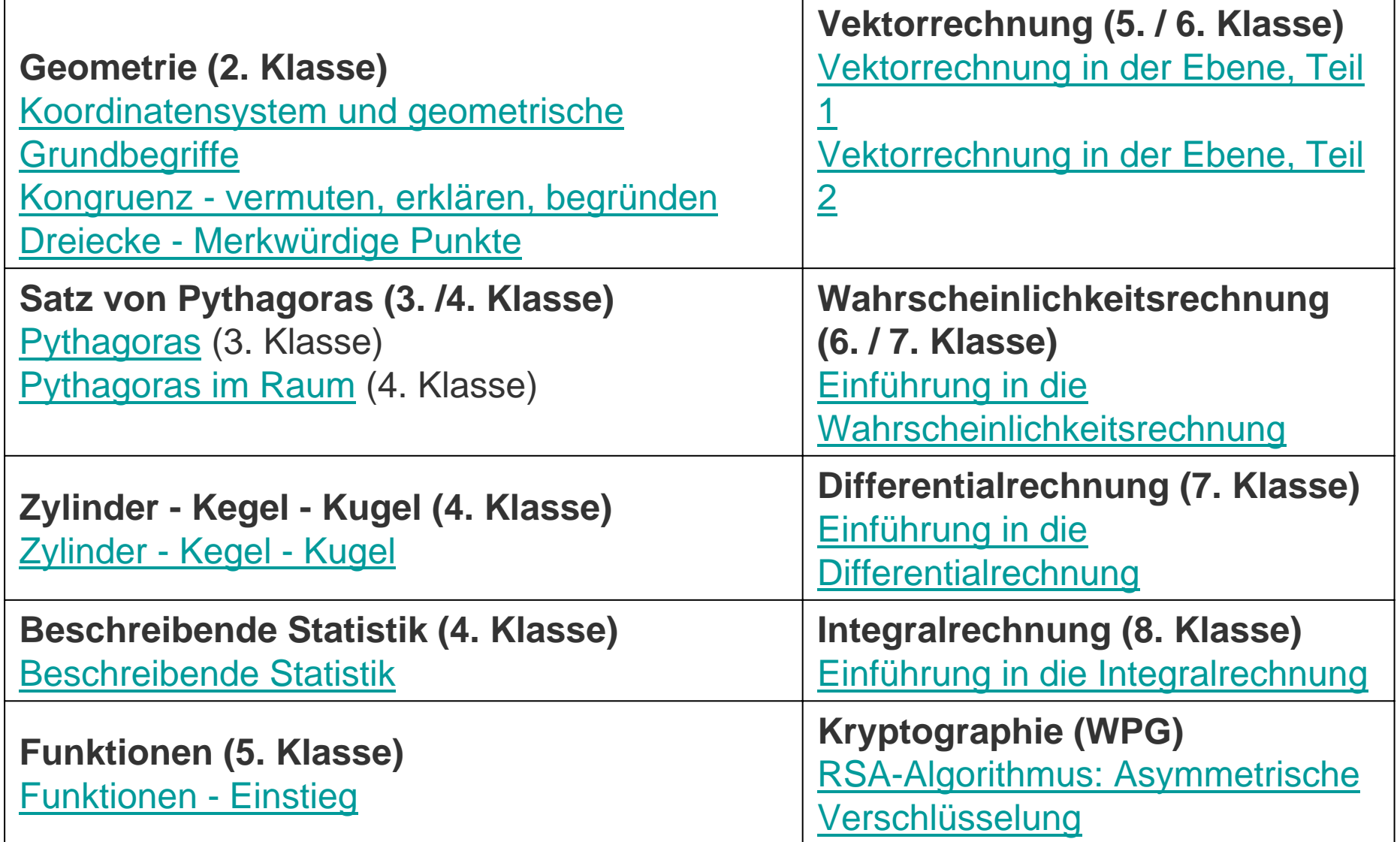

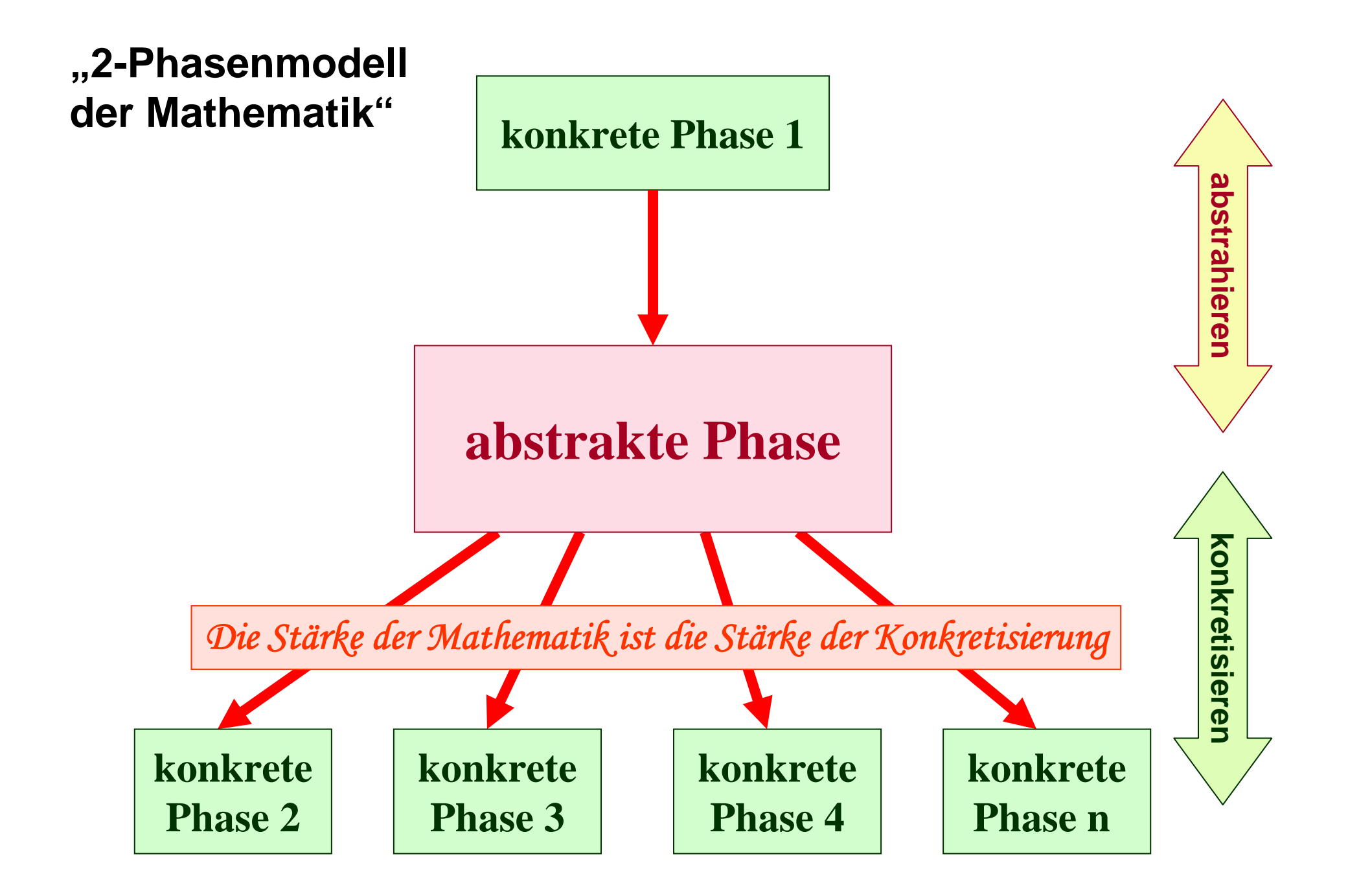

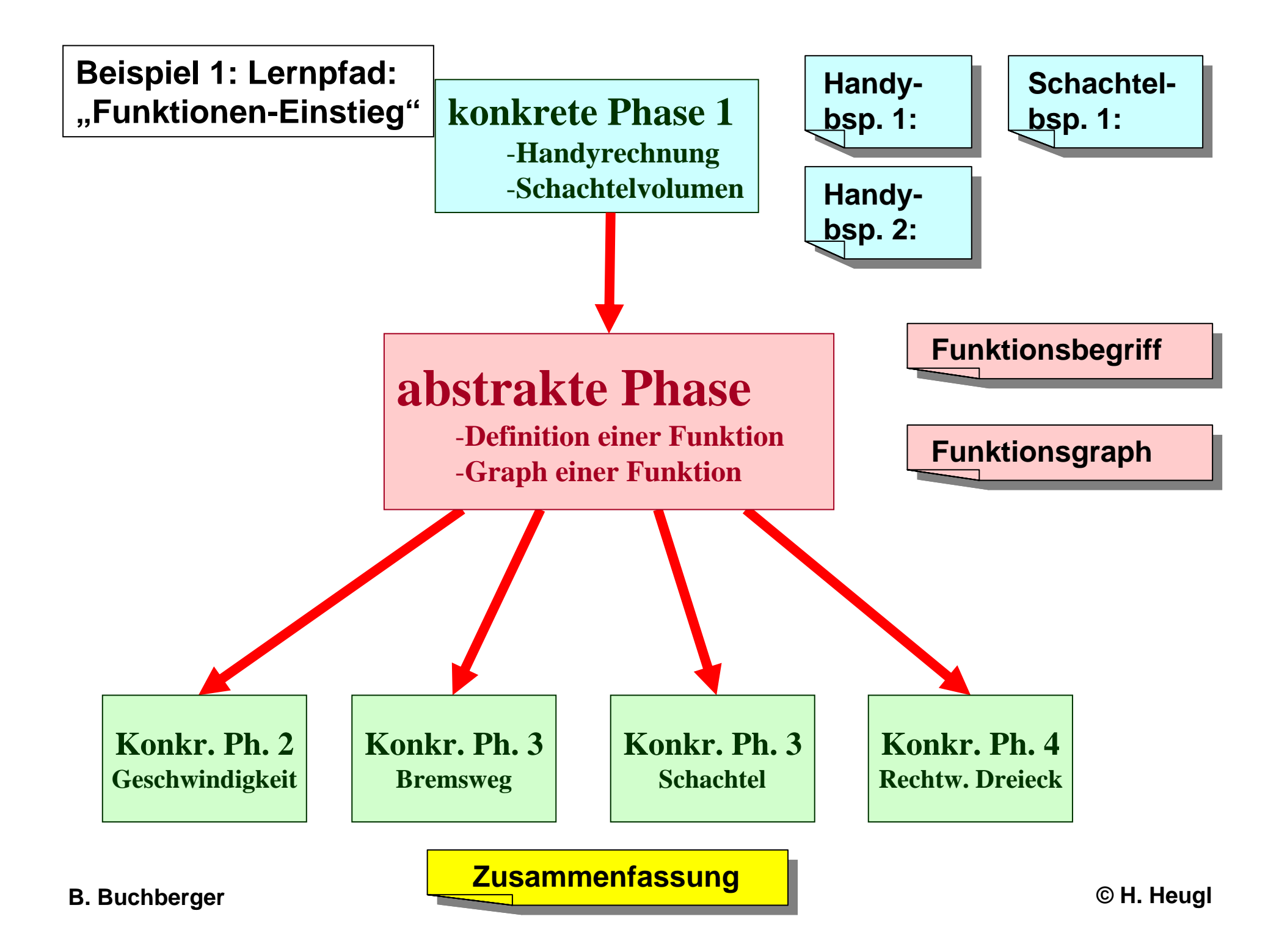

# **Funktionenlernen** "an Prototypen"

# *Der Computer als Medium für Prototypen:*

*Allgemeinbegriffe werden mittels prototypischer Repräsentanten kognitiv verfügbar gemacht. Der Computer bietet nicht nur eine größere Vielfalt an Prototypen an, sondern insbesondere auch solche, die ohne ihn nicht verfügbar wären.*

[W. Dörfler, 1991]

# **Tabelle Wortformel Graph rekursives Modell Term Programm** klassisch  $\rightarrow$  existieren nebeneinander **Prototypen von Funktionen**

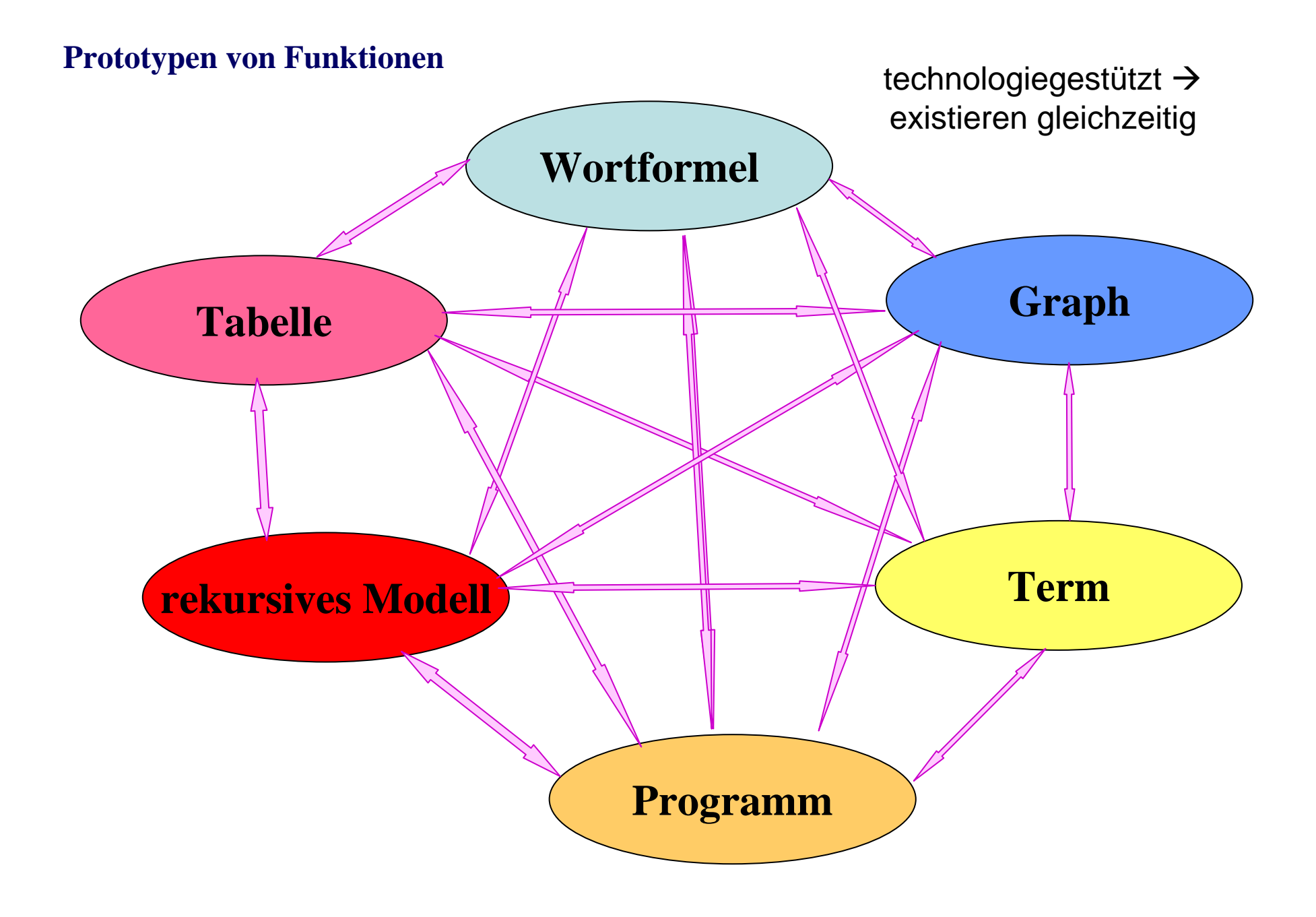

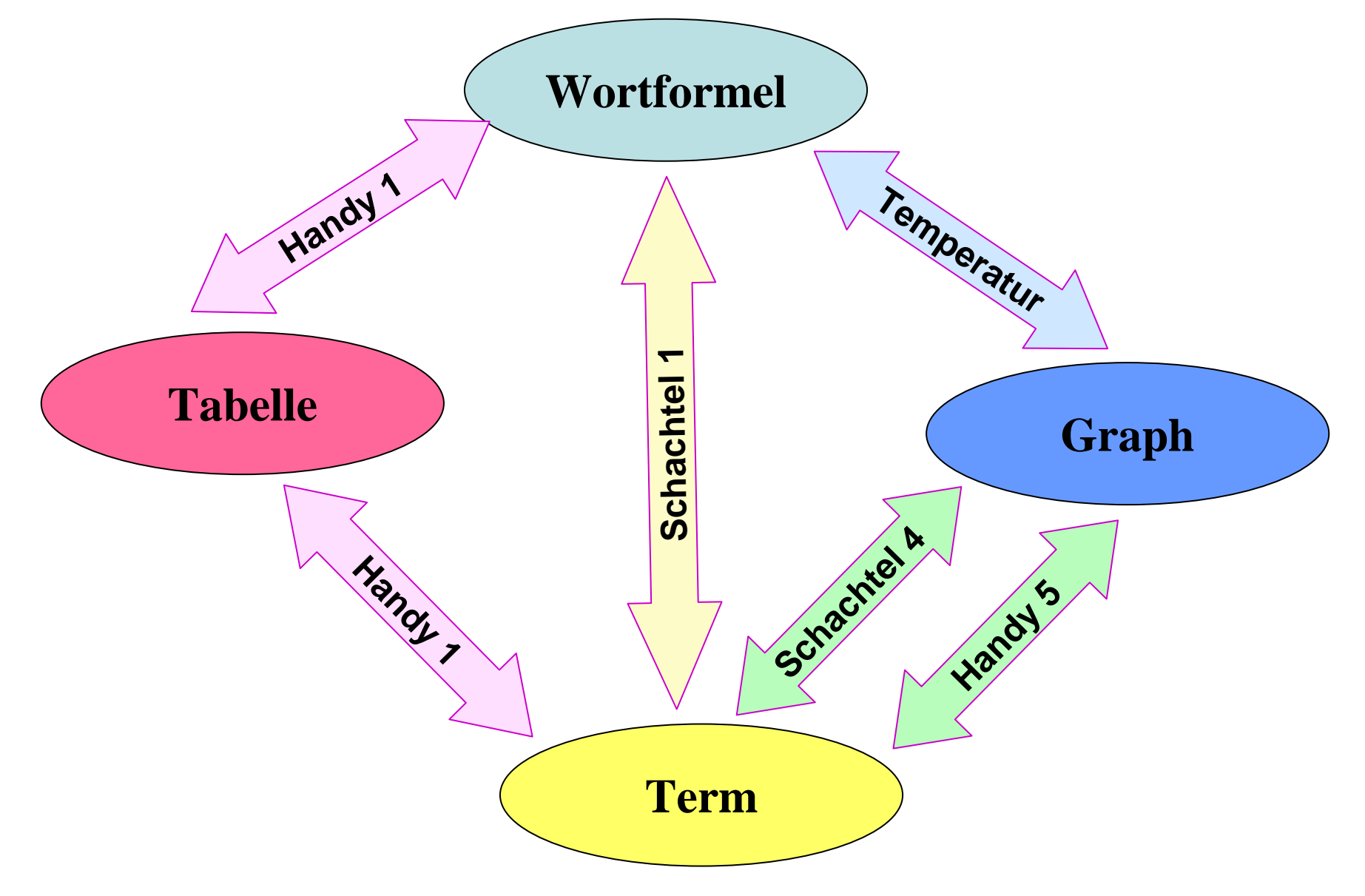

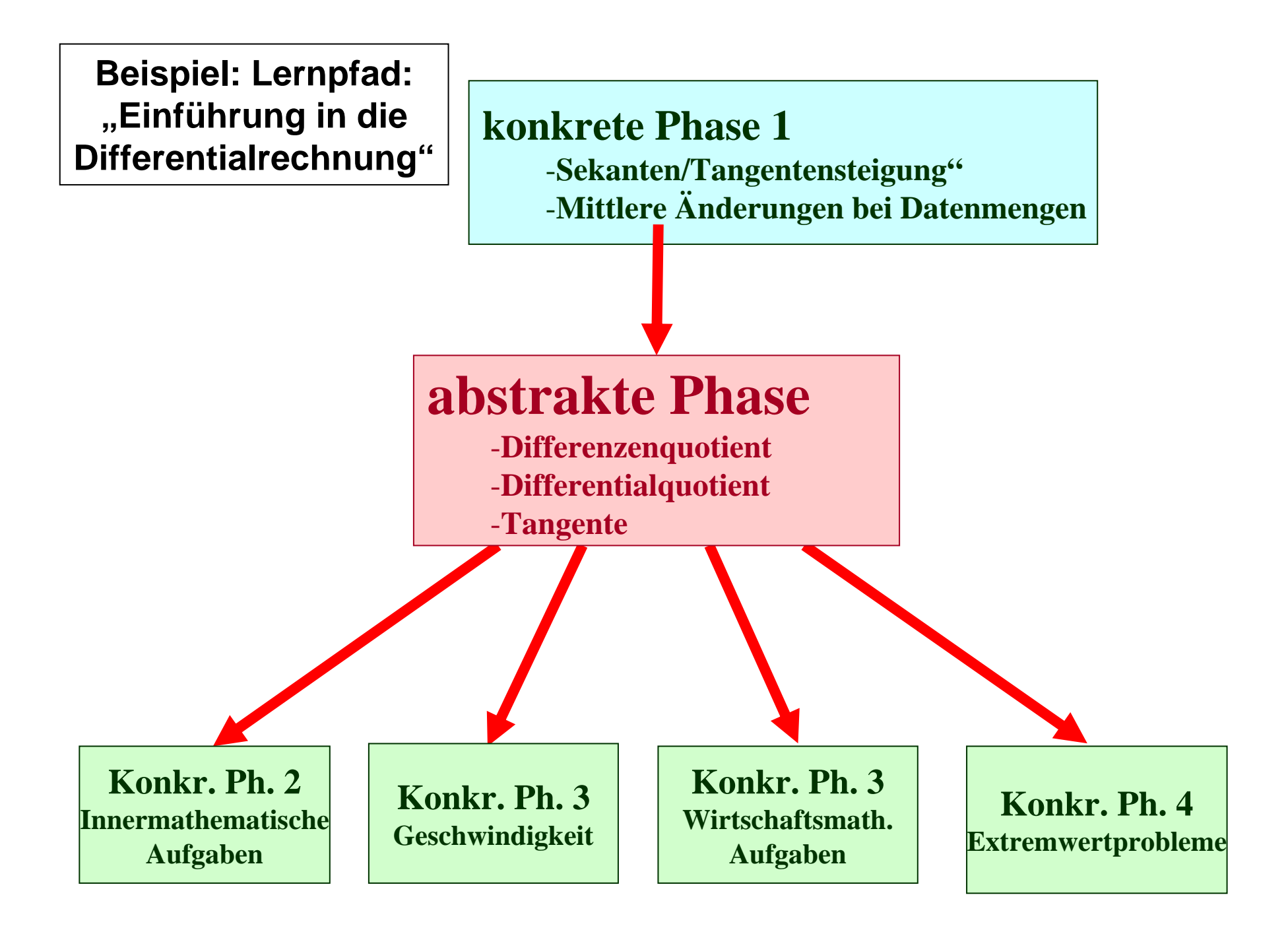

# **Differentialrechnung –abstrakte Phase**

Informiere dich in der Enzyklopädie Wikipedia über den Begriff Differentialrechnung. Lies vorläufig nur die Einleitung, um das zentrale Thema und einige der Begriffe, die dich erwarten, kennen zu lernen. Notiere alle Begriffe, die für dich neu sind, in deinem Heft.

## **Differenzenquotient**

Der Differenzenquotient (die mittlere Änderungsrate) ist das Verhältnis der Änderung der Funktionswerte *f(b) - f(a)* zur Änderung der Argumente *b - <sup>a</sup>* im betrachteten Intervall [a; b].

**Differenzenquotient: <sup>=</sup>**

 $\mathbf{f}(\mathbf{b}) - \mathbf{f}(\mathbf{a})$ **b a**−

**Differenzenquotient Differenzenquotient**

Er kann auch als **mittlere Änderung** der Funktionswerte pro Argumenteinheit aufgefasst werden und ist ein Maß dafür, wie "schnell" sich eine Funktion in diesem Intervall ändert.

Schreibe die Definition des Differenzenquotienten zusammen mit einer Skizze in dein Heft.

## **Differentialquotient**

Der Differentialquotient ist definiert als Grenzwert eines Differenzenquotienten im Intervall [*a; b*].

Differentialquotient 
$$
f'(a) := lim_{b \to a} \frac{f(b) - f(a)}{b - a}
$$

## **Definition der Tangente**

Mit Hilfe des Differentialquotienten können wir jetzt die Tangente an einen Funktionsgraphen definieren.

# **Definition**

Die **Tangente** an die Funktion *f*( *<sup>x</sup>*) an der Stelle *x=a* geht durch den Punkt A = ( *<sup>a</sup>*, *f*( *<sup>a</sup>*)) und hat als **Steigung**  *k* den **Differentialquotienten** *f'***(** *<sup>a</sup>***)**.

$$
k = f'(a) = \lim_{b \to a} \frac{f(b) - f(a)}{b - a}
$$

**Tangente Tangente**

# **Differentialrechnung:**

*"Wieviel Rechenfertigkeit braucht der Mensch?"* [Herget]

**Differentialrechnung Differentialrechnung**

# **Der Weg des Lernenden in die Mathematik**

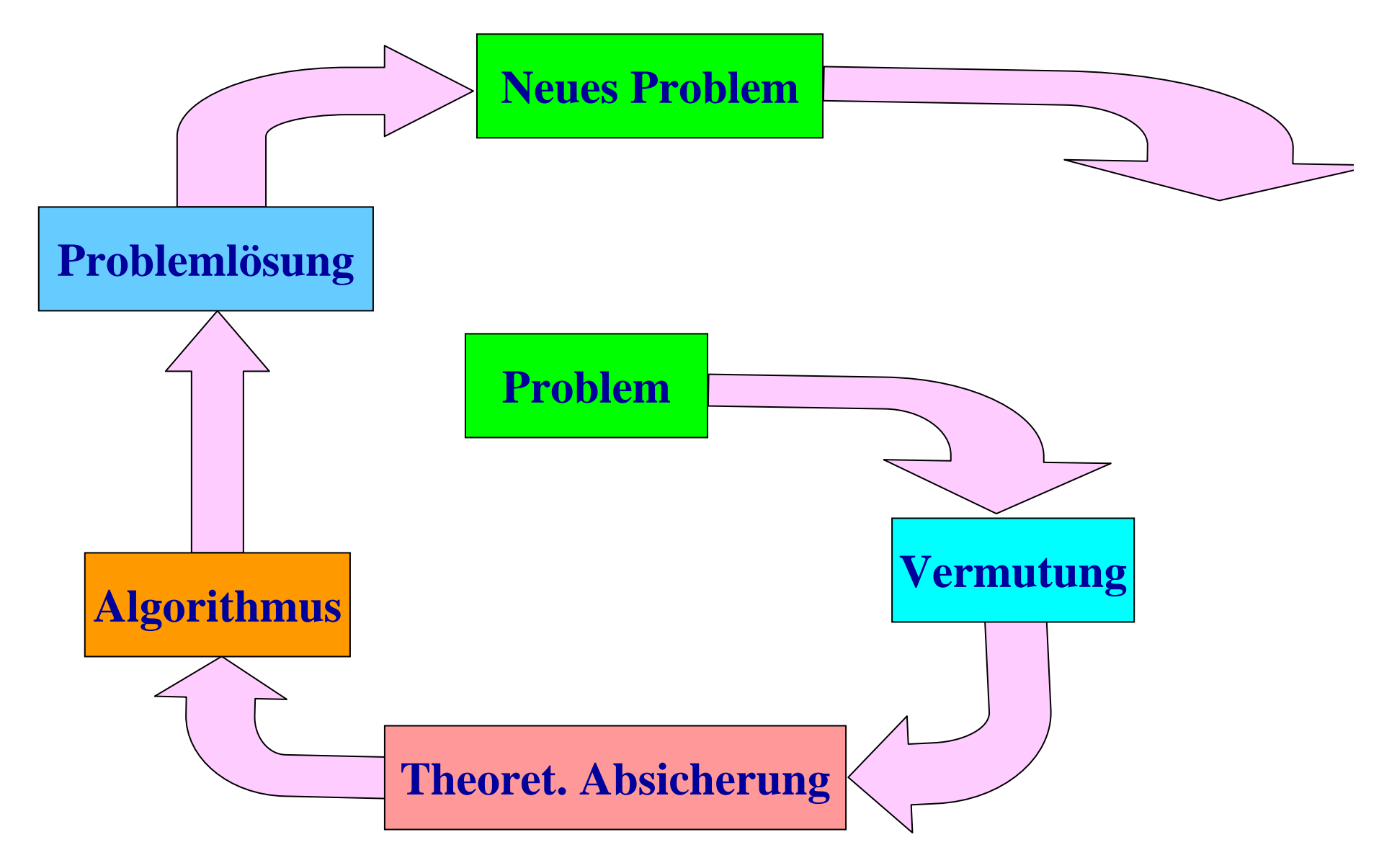

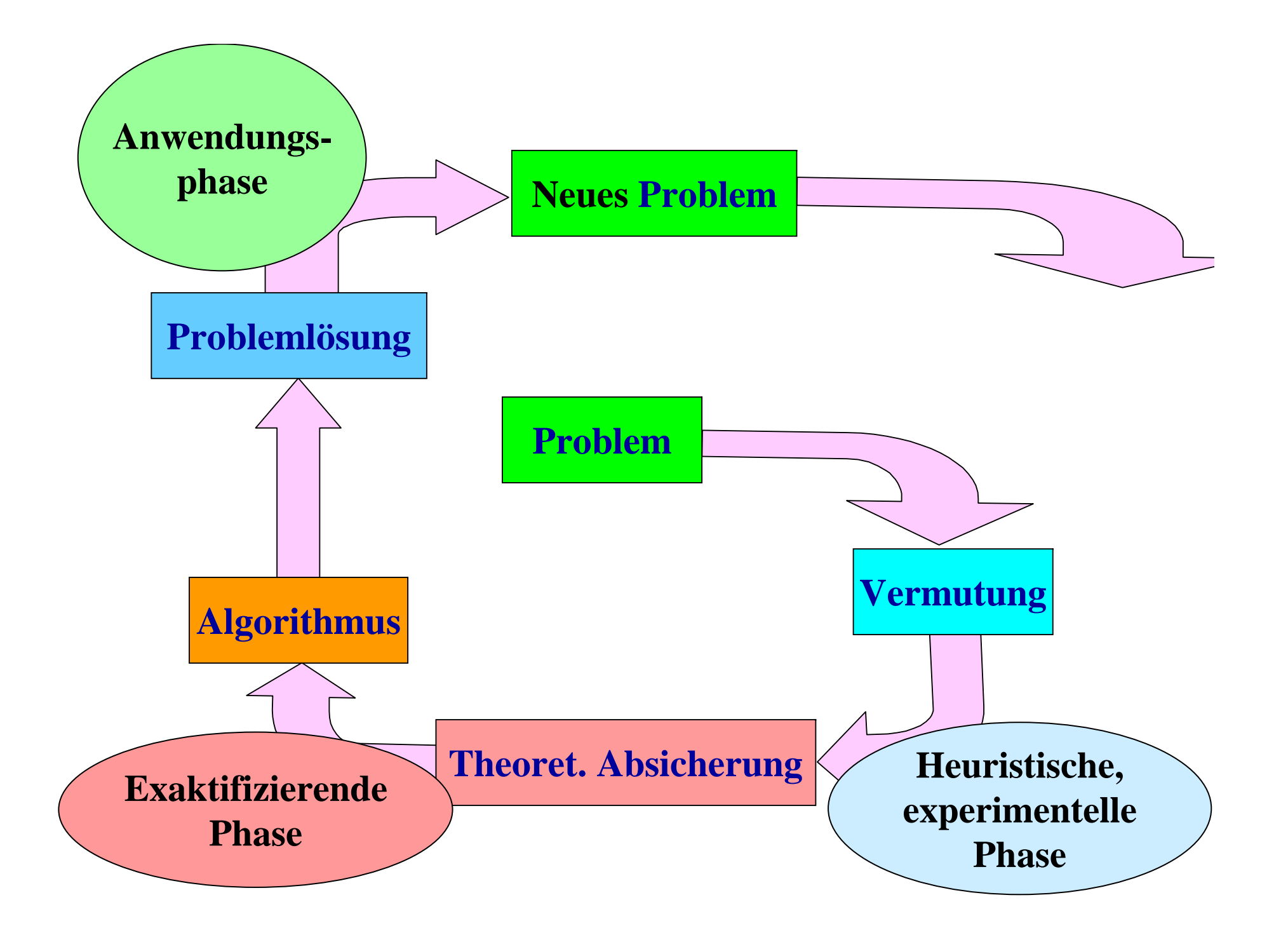

# **Der Weg des Lernenden in die Mathematik**

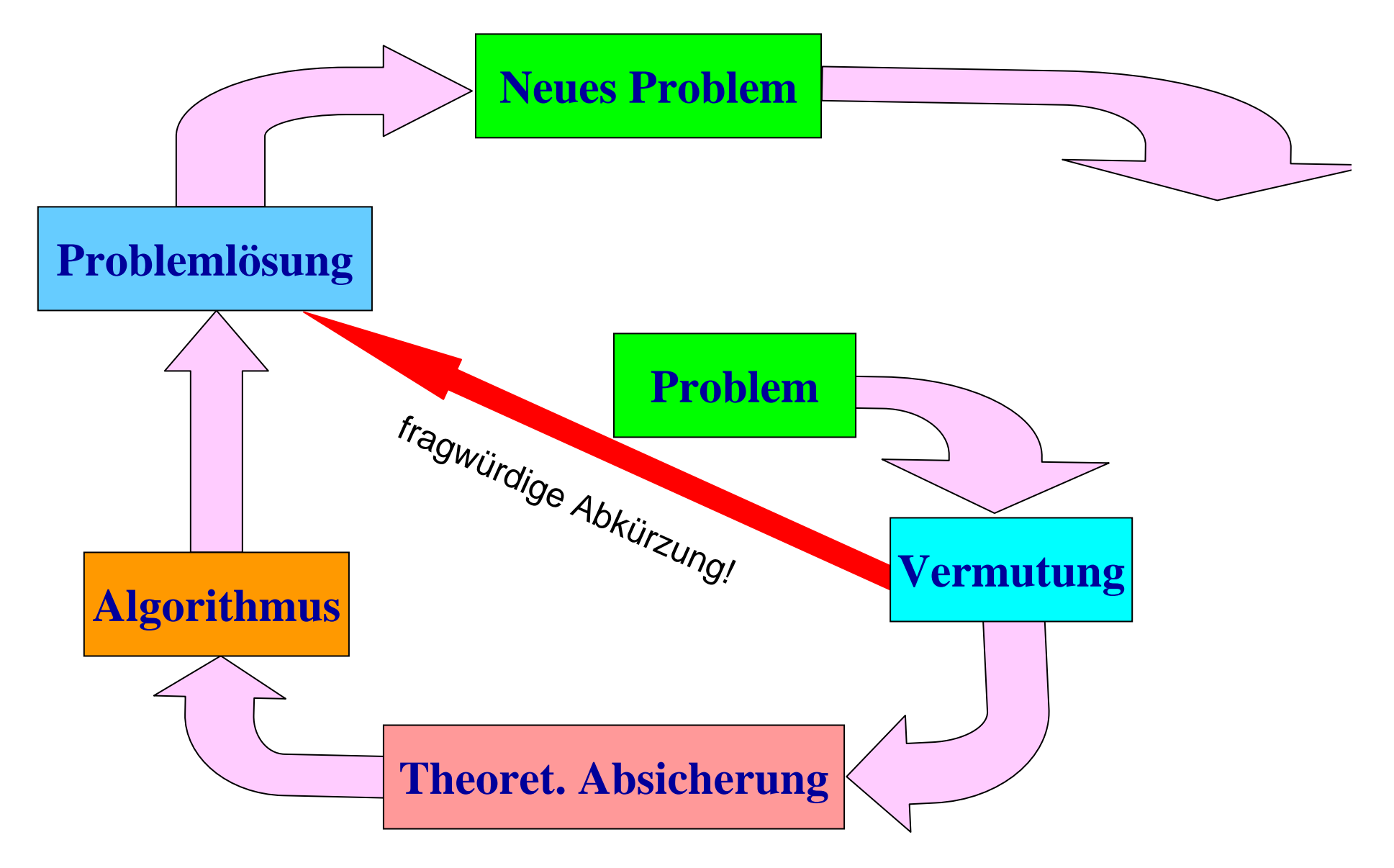

Beispiel: Lernpfad: "Einführung in die Integralrechnung"

# **1. Die heuristische, experimentelle Phase**

# **Beispiel: Entdecken der Idee des bestimmten Integrals durch experimentieren mit Unter- und Obersummen**

**Gegeben: f(x)=x2/4+2, a=0, b=3**

Zeichne Ober- und Untersummen im Intervall [a,b] mit Hilfe von *"Geogebra"*. Starte mit **n=4**, ändere den Wert von n (n∈N).

Beschreibe den Einfluss von n auf die Ober- und Untersumme und auf die Differenz von Ober- und Untersumme.

**Experimentieren mit Experimentieren mit Ober- und UntersummenOber- und Untersummen**

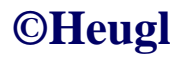

## **2. Die exaktifizierende Phase**

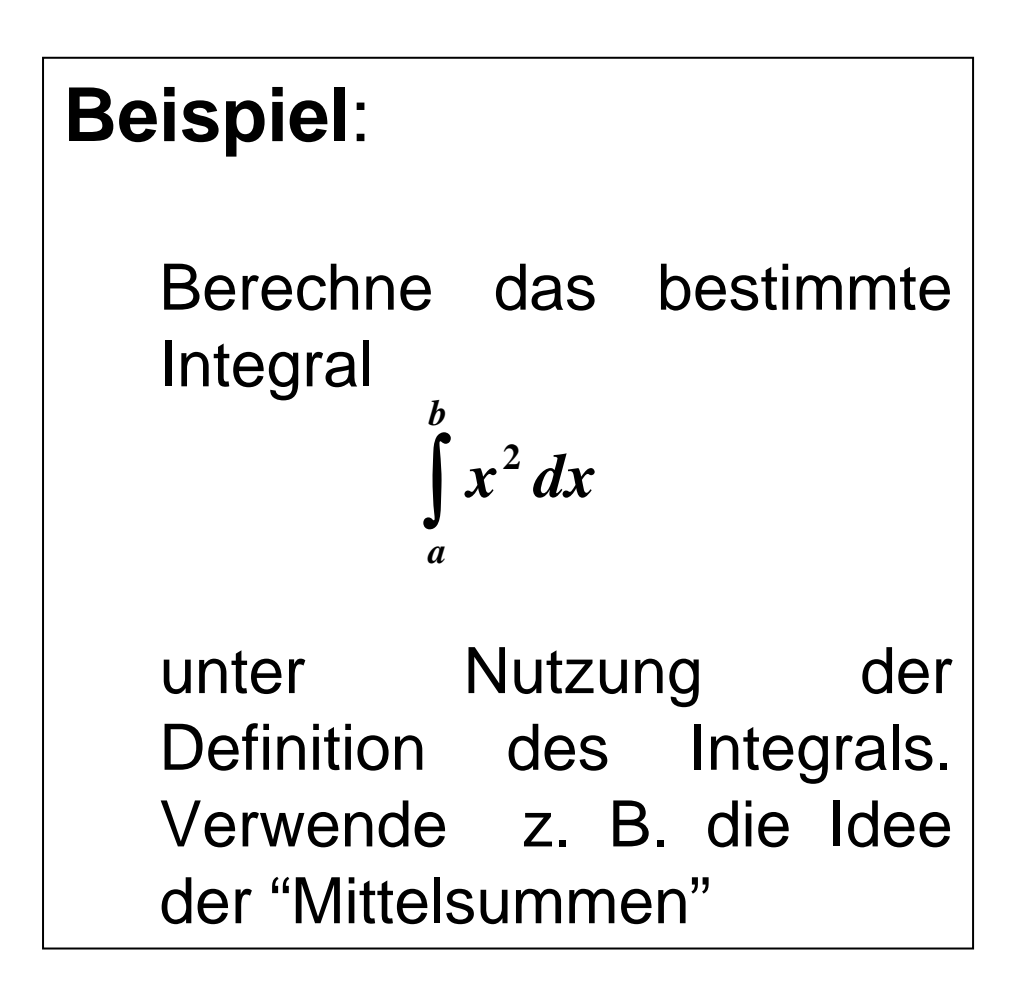

$$
\begin{aligned}\n&\chi_{1} = a + \frac{b-a}{n} \cdot i = -2 + \frac{c}{n} \cdot i \\
&\frac{c}{f_{1}} = \frac{1}{2} (\chi_{1} + \chi_{1}) = \frac{1}{2} \left[ a + \frac{b-a}{n} \cdot (i - i) + a + \frac{b-a}{n} \cdot i \right] - \frac{2n + 6i - 3}{n} \\
&\frac{b-a}{n} \cdot \frac{1}{f_{1}} = \frac{2n + 6i - 3}{n} \\
&\frac{1}{n} \frac{b-a}{n} \cdot \frac{1}{f_{1}} = \frac{2n + 6i - 3}{n} \\
&= \lim_{n \to \infty} \sum_{i=1}^{n} \frac{e}{n} \cdot \frac{(2n + 6i - 3)^{2}}{n^{2}} = \\
&= \lim_{n \to \infty} \sum_{i=1}^{n} \frac{e}{n} \cdot \frac{4n^{2} + 36i^{2} + 9 - 24ni + 12n - 36i}{n^{2}} \\
&= \lim_{n \to \infty} \sum_{i=1}^{n} \frac{24n^{2} + 216i^{2} + 54 - 144ni + 72n - 216i}{n^{3}} \\
&= \lim_{n \to \infty} \frac{24n^{3} + 36n \cdot (n + 1)2n + 154n - 144n \cdot \frac{n \cdot (n + 1)}{2} + 72n + 32n \frac{n \cdot (n + 1)}{2}}{n^{3}} \\
&= 24 + 72 - 144 \cdot \frac{1}{2} = 24 E^{2} \\
&= 24 + 72 - 144 \cdot \frac{1}{2} = 24 E^{2} \\
&= 24 E^{2} \\
&= 24 E^{2} \\
&= 24 E^{2} \\
&= 24 E^{2} \\
&= 24 E^{2} \\
&= 24 E^{2} \\
&= 24 E^{2} \\
&= 24 E^{2} \\
&= 24 E^{2} \\
&= 24 E^{2} \\
&= 24 E^{2} \\
&= 24 E^{2} \\
&= 24 E^{2} \\
&= 24 E^{2} \\
&= 24 E^{2} \\
&= 24 E^{2} \\
&= 24 E^{2} \\
&= 24 E^{2} \\
&= 24 E^{2} \\
&= 24 E^{
$$

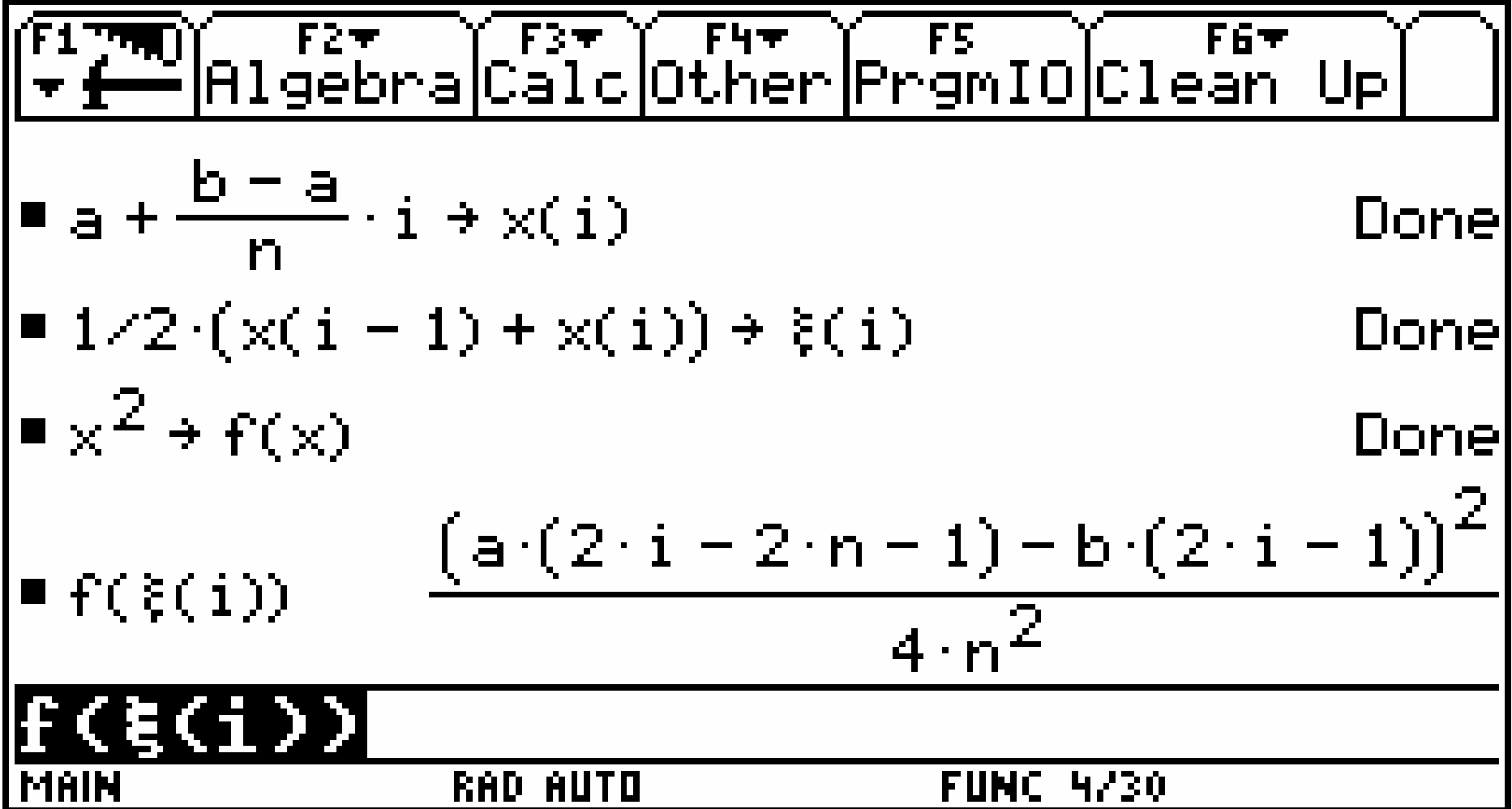

Zur Bedeutung elektronischer Werkzeuge in den Lernpfaden

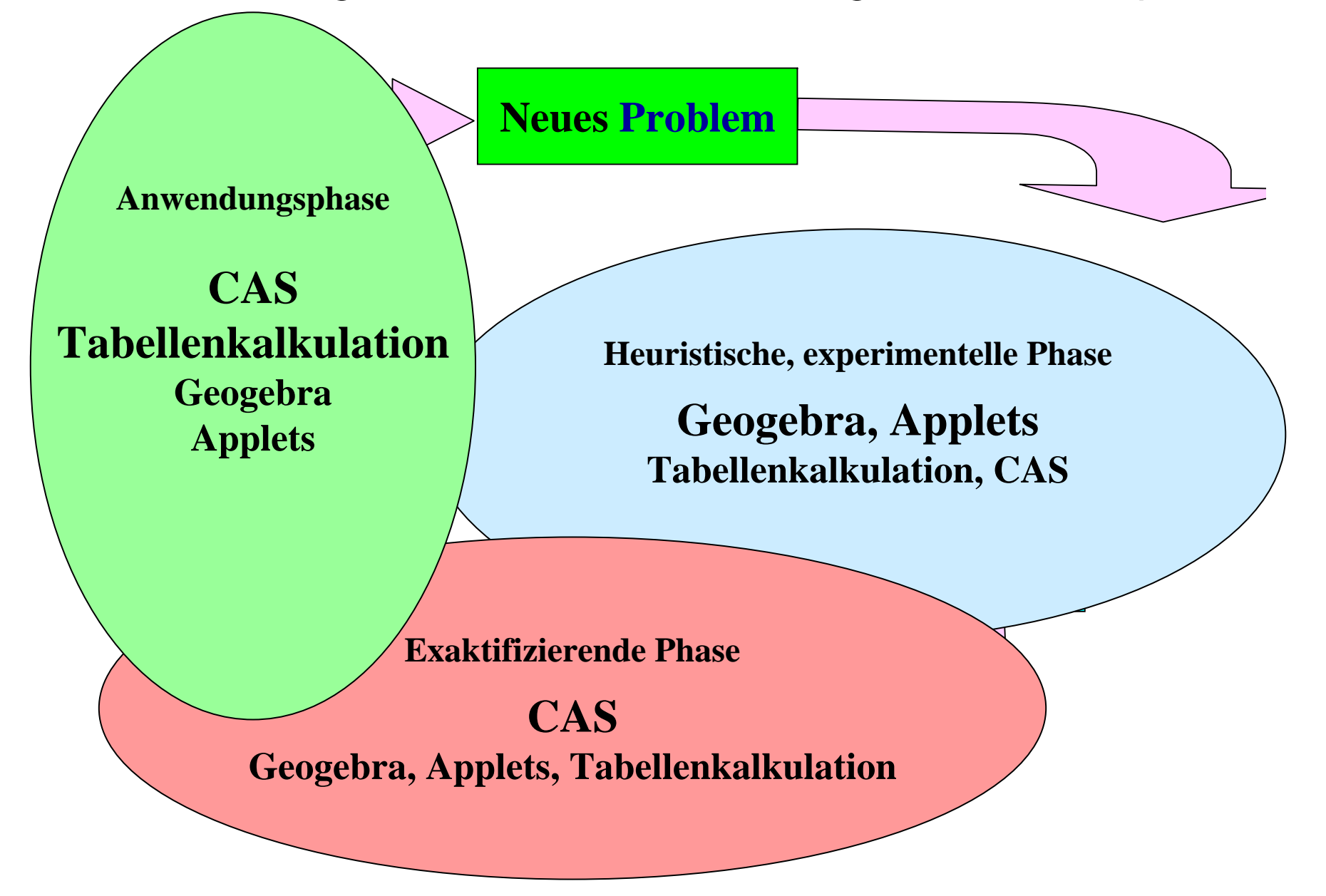

#### **Problem**

**Angebot an Modellen:**

**Term, Graph, rekursivers** Modell<br> **EXAMPLE 1989** Modell **Modell Parameterdarst., Differntialgleichung,**

# **Example von CAS Rolle von CAS Der Scher der Scher der Scher der Scher der Scher der Scher der Scher der Scher der Scher der Scher der Scher der Scher der Scher der Scher der Scher der Scher der Scher der Scher der Scher d Rolle von CAS**One critical division in the control of the day of the **beimProblemlösen**

# **Mathemat. lösung**

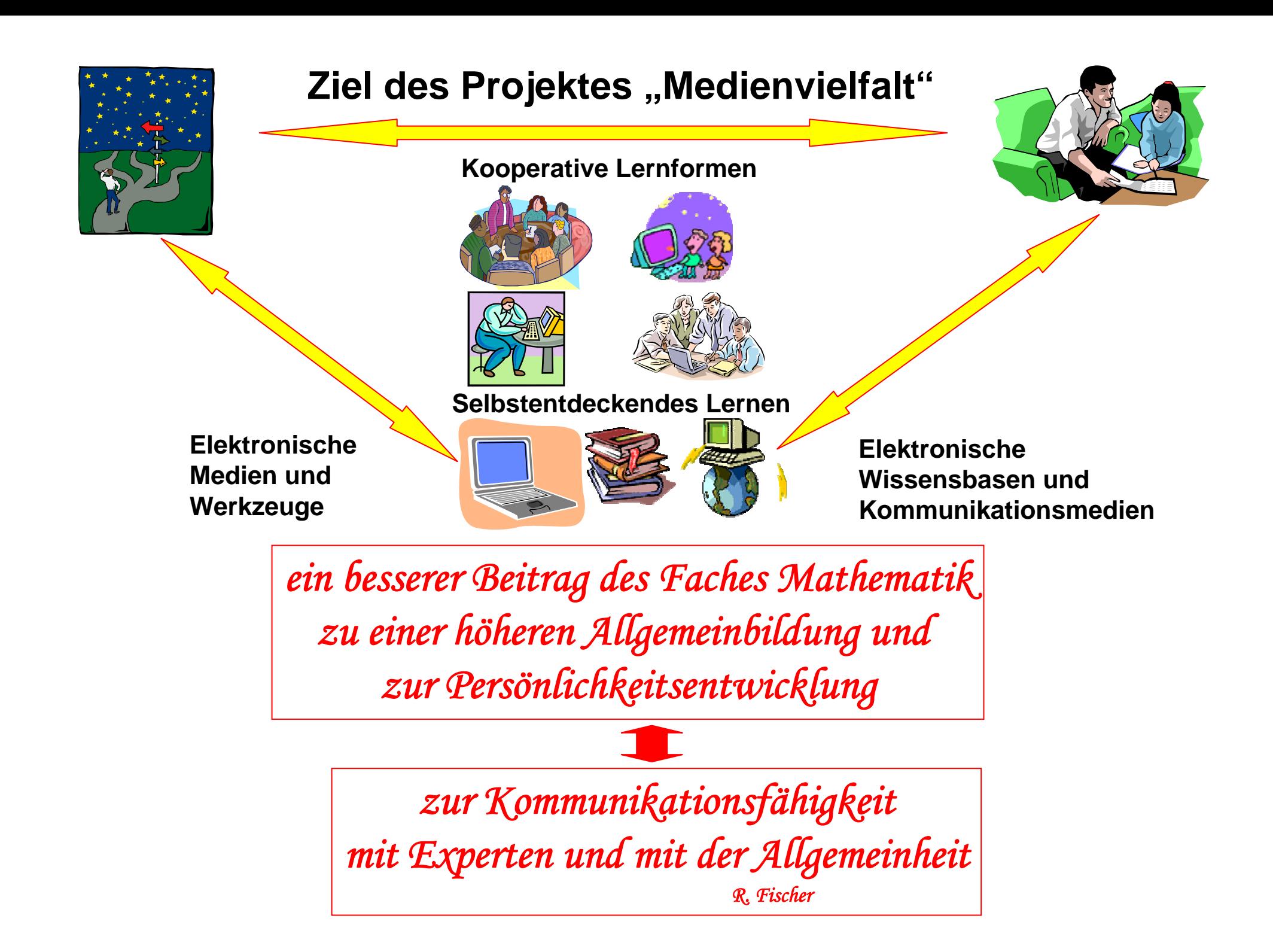

# **3. Die Anwendungsphase**

#### **Beispiel** [Schmidt, G.,1997]

Eine Firma stellt kugelförmige Öltanks her, die 10000 Liter fassen. Im Inneren des Tanks soll ein Kontakt angebracht werden, der bei nur 1000 Liter Ölmenge ein Warnsignal als Aufforderung für das Nachfüllen gibt.

In welcher Höhe muss dieser Kontakt beim kugelförmigen angebracht werden?

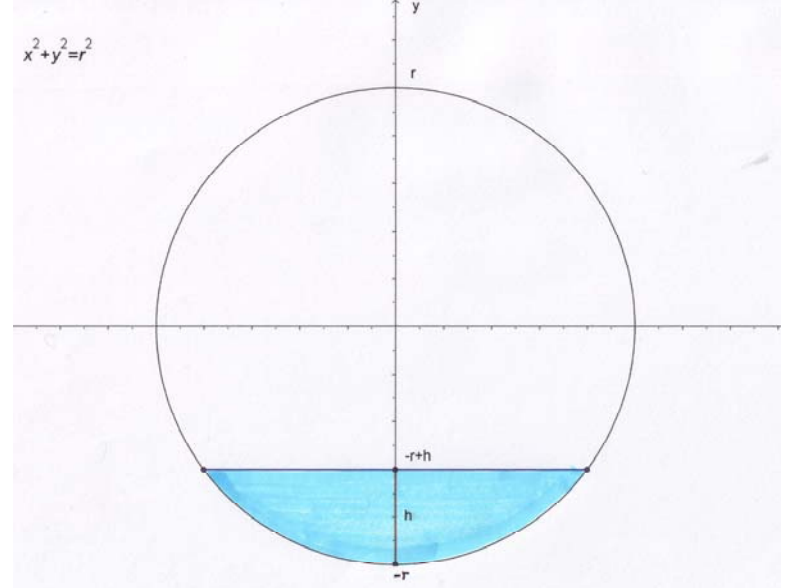

$$
\frac{[1 \text{ m/s}][1] \text{ s}^{2} \text{ m}][2] \text{ m}^{2} \text{ s}^{2} \text{ m}][0] \text{ s}^{2} \text{ m}][0]}{[1 \text{ s}^{2} \text{ m}^{2} \text{ m}^{2} \text{ s}^{2} \text{ s}^{2
$$

Einladung von Herrn Prof. Peitgen von der Florida Atlantic University erhalten, als Postdoc in einem NSF Projekt mit zu arbeiten (http://www.math.fau.edu/Teacher/MSP/).

# **E-Learning**

Unter **"E-Learning"**kann man all die Lernprozesse verstehen, die unter Verwendung elektronischer Trägermedien wie Internettechnologien, Lernplattformen oder von Online-Diensten gestatten, unabhängig von Zeit und Ort aufbereitete Inhalte und Lernsequenzen durchzuarbeiten.

Oft sind diese Lernsequenzen von Selbstprüfungsaufgaben, Aktivierungs- und Vertiefungsprogrammen und durch Teletutoren, die man im Zweifelsfalle über das globale Netz oder telefonisch kontaktieren kann, begleitet.

[Dorninger]

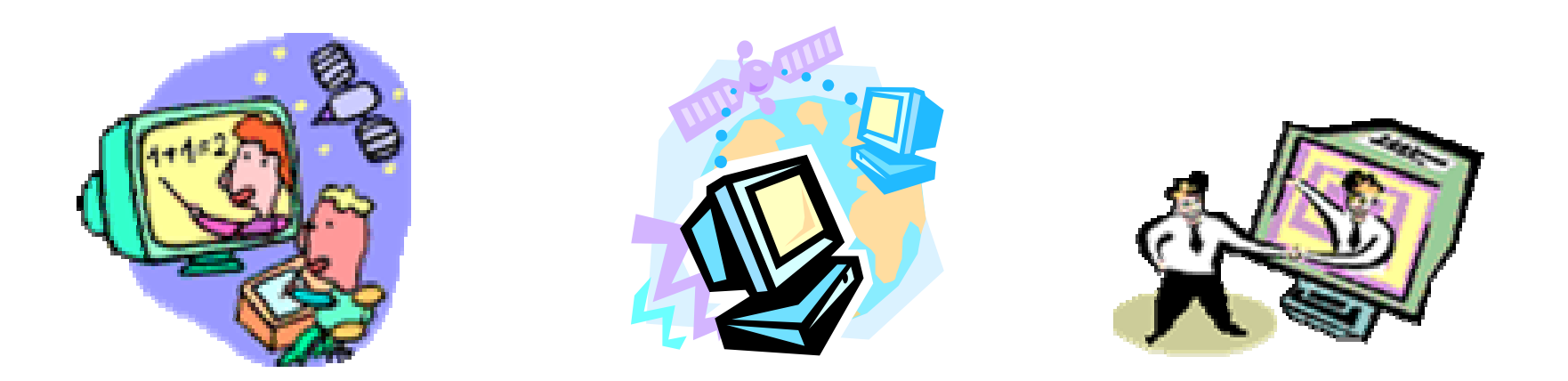

#### **The Window-Shuttle-Strategie – Lernschritte**

- ¾ Aktivieren verschiedener Prototypen eines mathematischen Objektes in verschiedenen Fenstern
- ¾ Arbeiten mit einem Prototypen in einem Fenster
- ¾ Pendeln in ein anderes Fenster Untersuchen der Auswirkung der Tätigkeit in einem Fenster auf den Prototypen im anderen Fenster

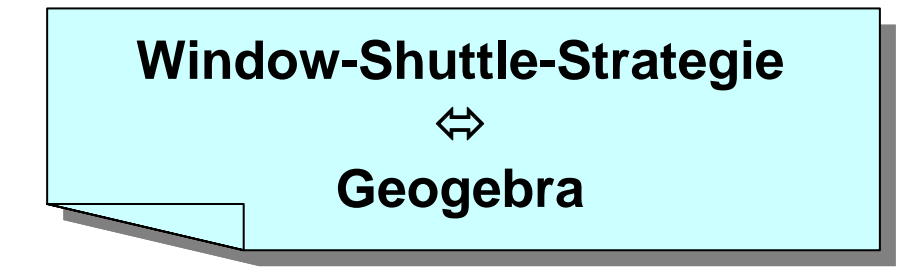

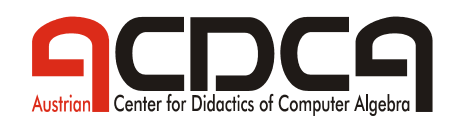

#### **Einige Ergebnisse von beobachtetem Schülerverhalten**

- $\triangleright$  Schüler nutzen das Angebot der parallelen Verfügbarkeit verschiednere Prototypen. "Shutteln" und damit Nutzen der Vorteile einzelner Prototypen wird eine übliche Tätigkeit.
- ¾ Verschiedene Schüler entwickeln Neigungen zu verschiedenen Prototypen.
- ¾ Es ist nicht nur leichter, Tabellen zu erhalten, man kann mit Tabellen (in Tabellen) auch rechnen (Data/Matrix Editor).
- ¾ Die verfügbaren Teststrategien fördern die Entscheidungskompetenz bei der Wahl eines Modells.

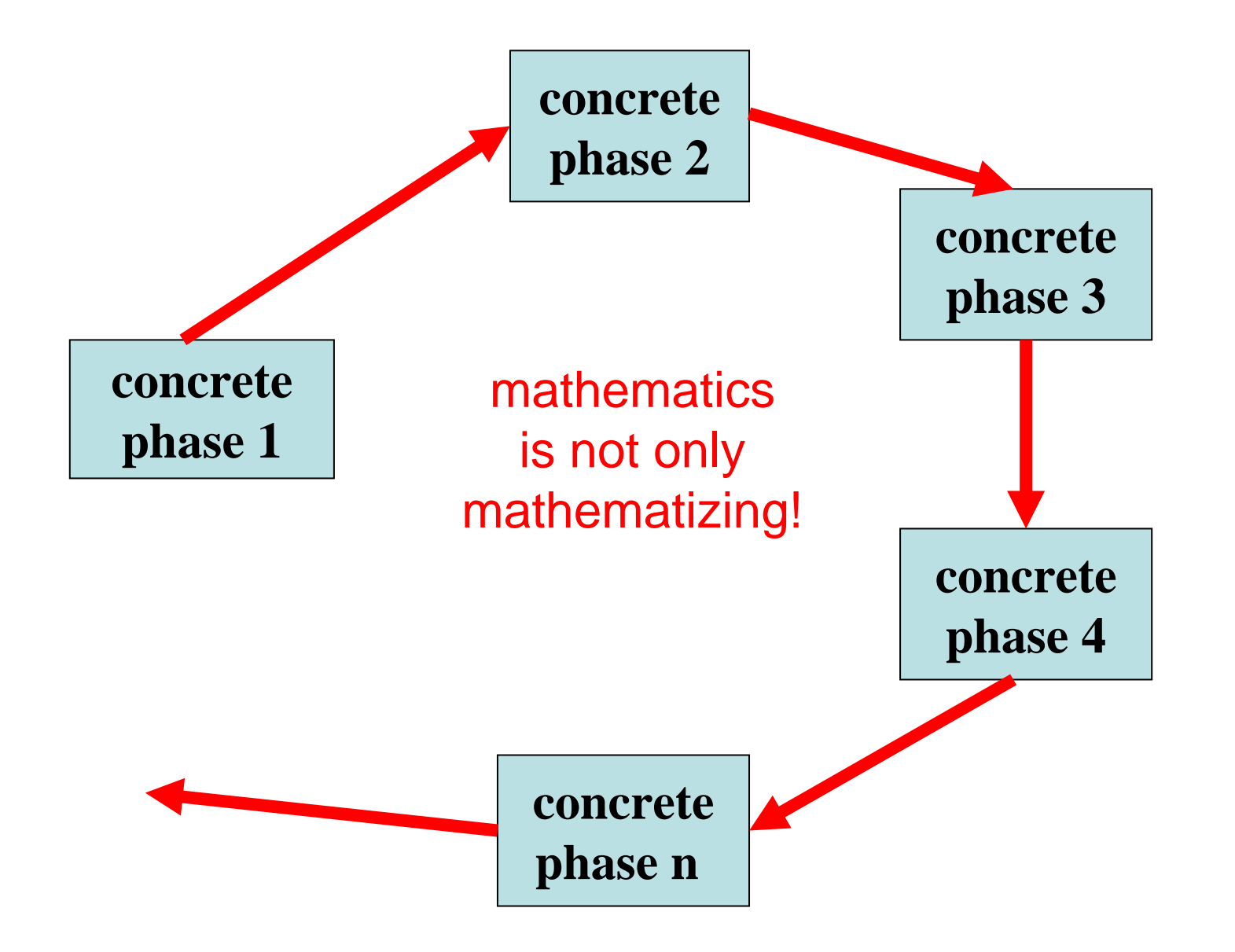

# **Technologie**  Ù **Standards**

¾ **Veränderungen bei der Rolle der Mathematik**

¾ **Veränderungen beim Kompetenzmodell und bei den Standards**

¾ **Veränderungen bei den Aufgaben**

# **Technologie im Mathematikunterricht**

![](_page_33_Figure_1.jpeg)

![](_page_34_Picture_0.jpeg)

### **Arbeitsbereich Leistungsmessung - Leistungsbeurteilung**

¾**Erfahrungsberichte über neue Formen der Leistungsmessung, -beurteilung siehe Homepage: Projektberichte der Projekte III und IV**

¾**Aufgabensammlungen**

-**Unterrichtsbeispiele für CAS-Unterricht** -**CAS-gestützte Schularbietsangaben** -**CAS-gestützte Maturaaufgaben**

**siehe Homepage**

# **Neue Instrumente und Methoden der Leistungsmessung und -beurteilung**

#### ¾**Schriftliche Jahresprüfungszeit**

**Die Prüfungszeit pro Schuljahr wird vorgegeben (z.B.: 250 Minuten), die Länge der einzelnen schriftlichen Prüfungenwird je nach Zielen festgesetzt.**

### ¾**Fach- und Projektarbeiten**

**Kurze Themen werden von Schülern in selbständigem Lernener arbeitet und in Referaten den Mitschülern präsentiert und dokumentiert.**

#### ¾**Fächerübergreifende Schularbeiten**

**Aus einem fächerübergreifenden Thema ergeben sich Noten für zwei Fächer**

# ¾**Leistungsmessung bei kooperativen Lernformen**

**Wichtig: Nicht nur Messung der Gruppenkompetenz, auch Messung der Einzelkompetenz**

#### ¾**Innere Differenzierung in der Prüfungssituation**

Ein "Genügend"-Schüler muss nicht dasselbe geprüft werden wie ein "Sehr gut"-Schüler

# ¾**Leistungsportfolio**

# **Prototypen von Funktionen**

![](_page_36_Figure_1.jpeg)

![](_page_37_Figure_0.jpeg)

![](_page_38_Picture_0.jpeg)

![](_page_38_Picture_1.jpeg)

![](_page_38_Picture_2.jpeg)

![](_page_38_Picture_3.jpeg)

![](_page_38_Picture_4.jpeg)

![](_page_38_Picture_5.jpeg)

![](_page_38_Picture_6.jpeg)

![](_page_38_Picture_7.jpeg)

![](_page_39_Picture_0.jpeg)

# **Begriffsklärung**

# **Elektronische Lernmedien:**

-Lernpfade,

- -CD-ROM- und Internet-basierte Lernumgebungen,
- -Applets (siehe mathe online),
- -dynamische Webseiten (z.B. exportierte GeoGebra Arbeitsblätter),
- -interaktive Tests (z.B. auf mathe online, hot potatoes)

# **Elektronische (technologische) Werkzeuge:**

- -Computeralgebra,
- -Tabellenkalkulation
- -Grafikrechner,
- -Mathematische Online-Werkzeuge
- -Mathematische Berechnungen in Java Scripts
- -Dynamische Geometriesoftware
- -Geogebra

# **Elektronische Kommunikationsmedien:**

-E-Mail,

-Plattformen,

-geschlossene Communities (z.B. auf schule.at, welearn)

# **Elektronische Arbeitsmittel:**

- -Word,
- -Math Type,
- -Power Point
- -TI-connect
- -Zeichenprogramme

## **Elektronische Wissensbasen:**

- -Internet,
- -Intranet (Schulnetzwerke)
- -elektronische Wissensbasen auf CD-Rom,
- -elektronische Schulbücher,…